## **LXDEsktop - Изменение # 98: Сделать таблицу клавиатурных комбинаций**

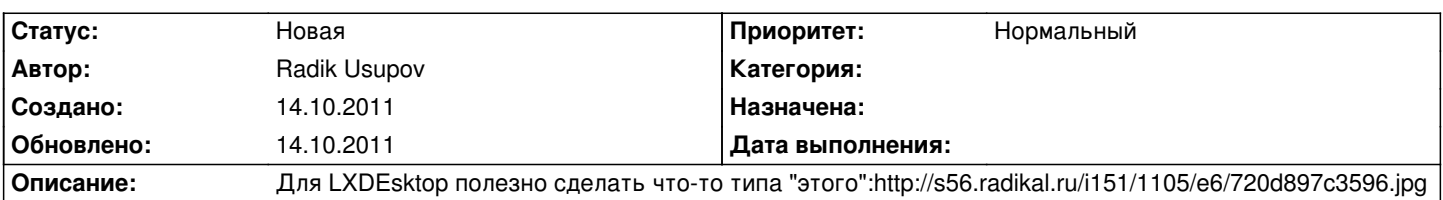

**История**